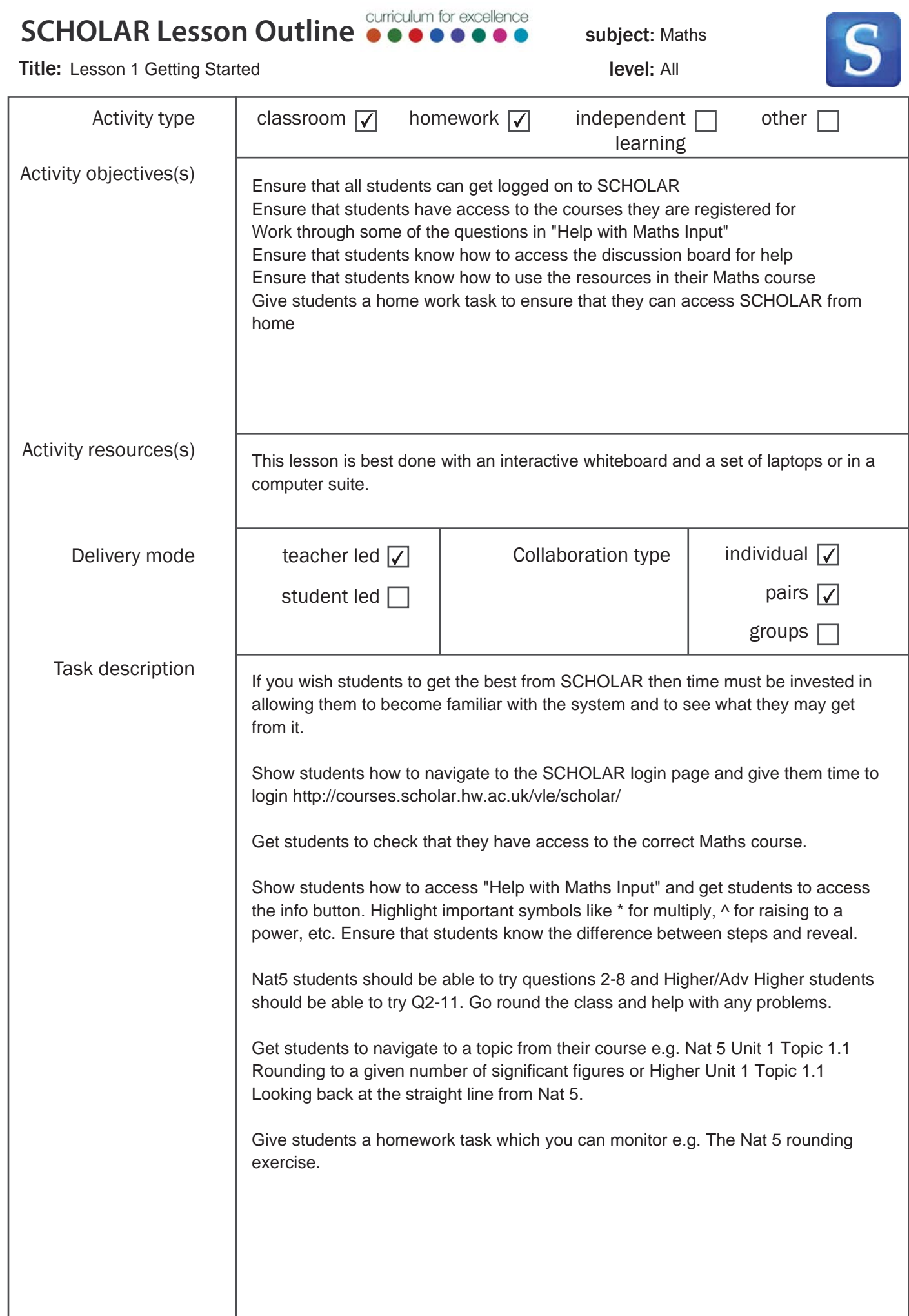

## SCHOLAR Lesson Qutline

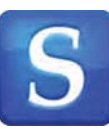

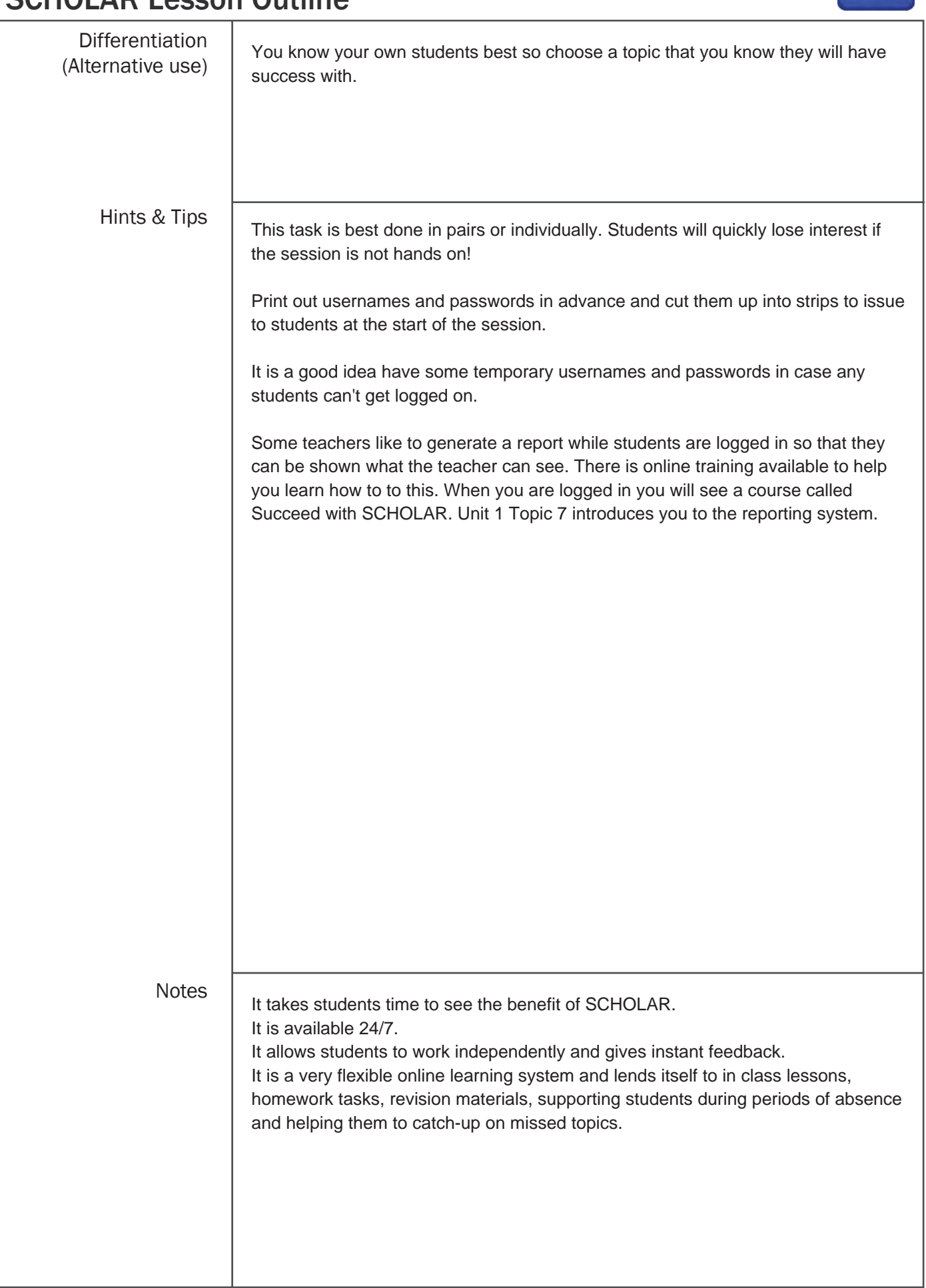

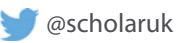